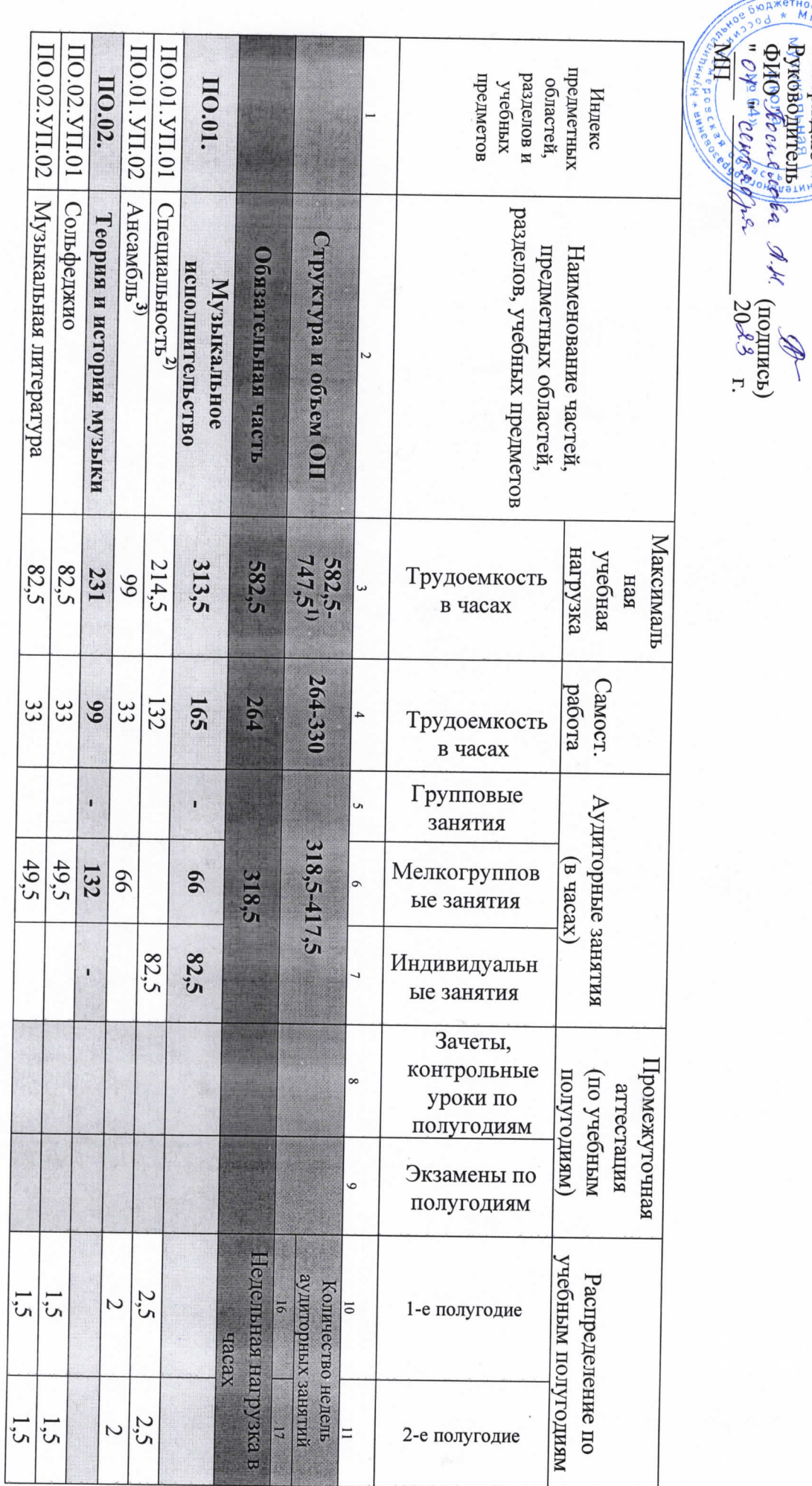

 $\frac{1}{2}$ 

УЧЕБНЫЙ ПЛАН

на дополнительный год обучения (9 класс) по предпрофессиональной программе<br>в области музыкального искусства «Народные инструменты»

**OSK VEBEDIRIANO - 3** 

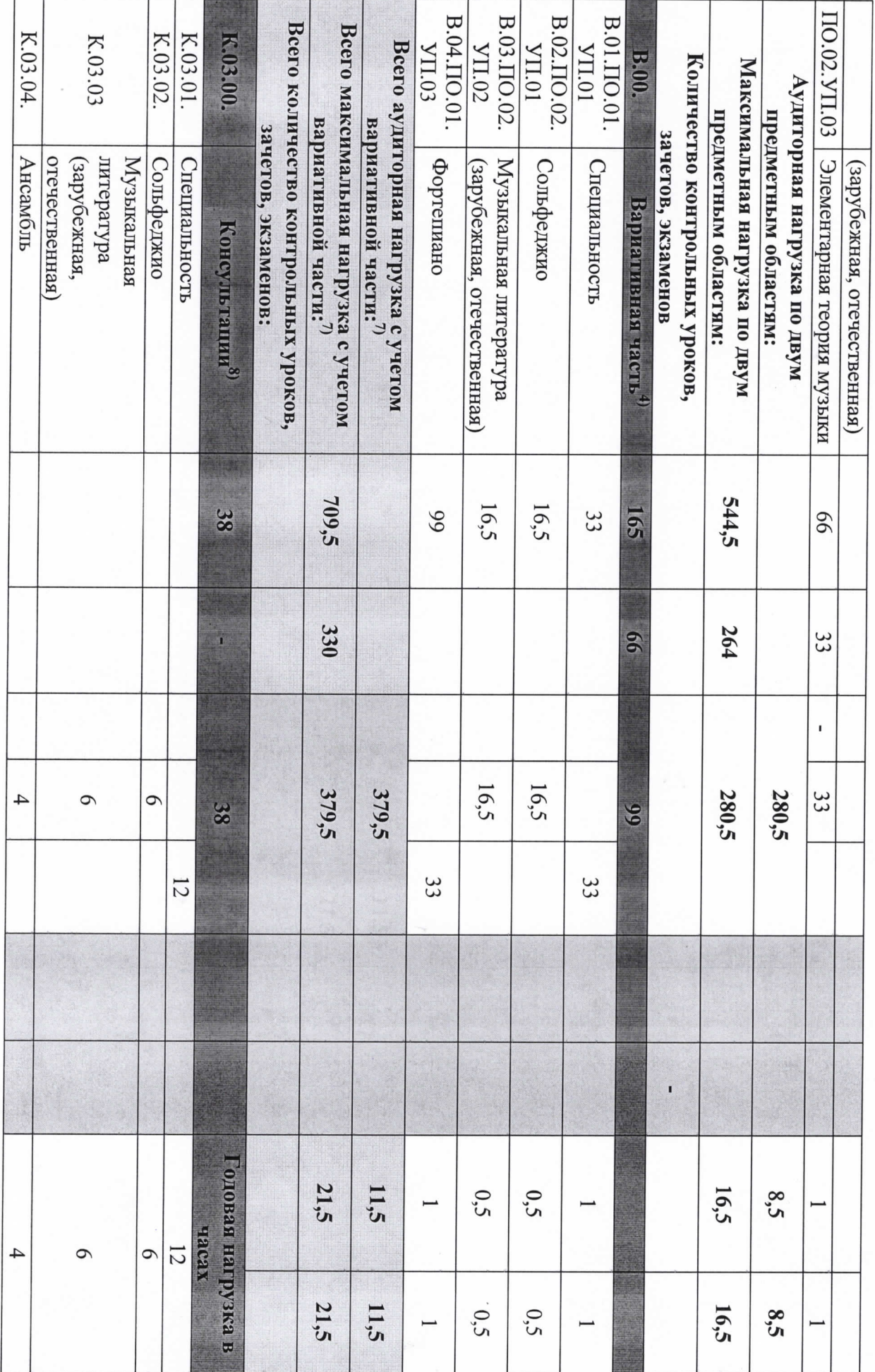

÷

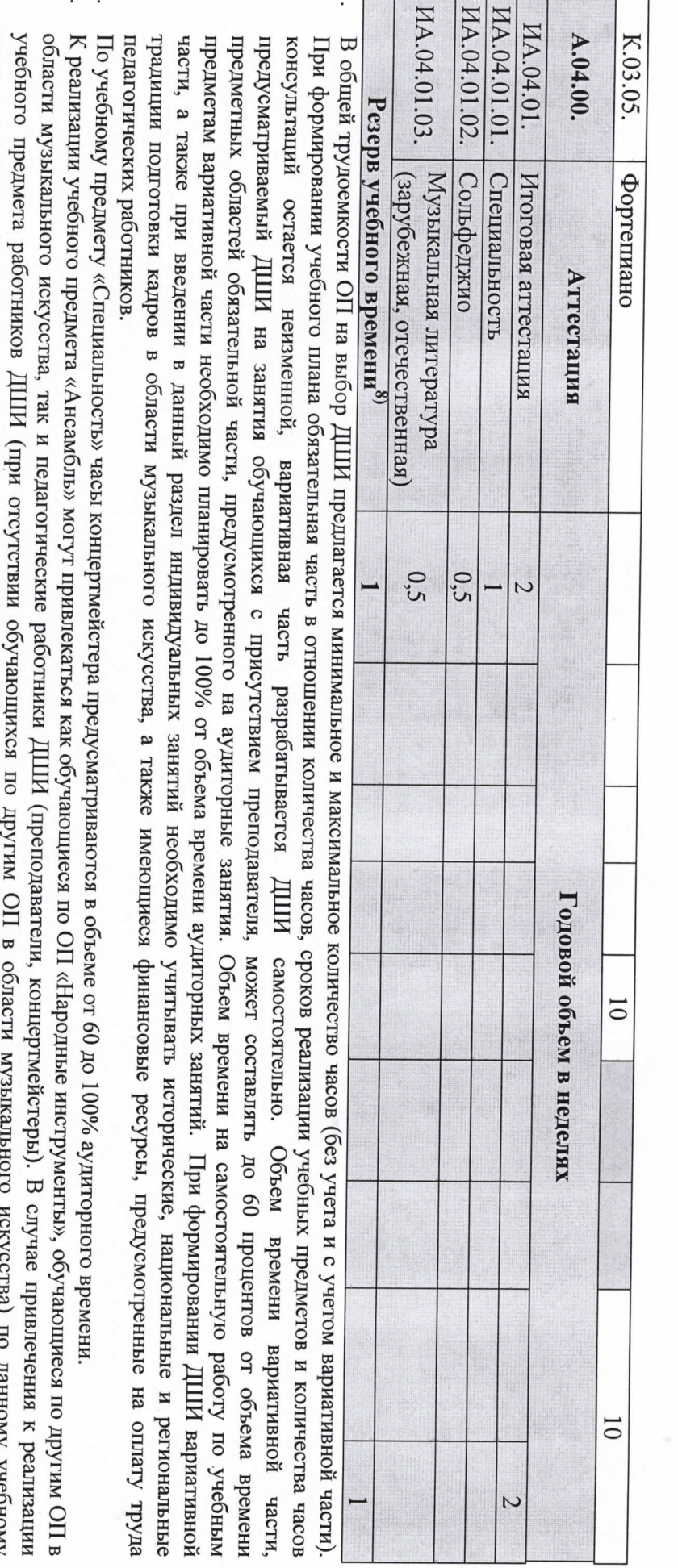

предмету и консультациям планируются концертмейстерские часы в объеме от 60% до 100% аудиторного времени.  $\lim_{\Delta t \to 0} \int_{0}^{\Delta t}$ 

 $\omega$  $\overline{u}$ 

области исполнительства на национальных инструментах народов России. Знаком «х» обозначена возможность реализации предлагаемых учебных Вариативную часть можно использовать и на учебные предметы, предусматривающие получение обучающимися знаний, умений и навыков в предмет вариативной части должен заканчиваться установленной ДШИ формой контроля (контрольным уроком, зачетом или экзаменом), определить наименования учебных предметов и их распределение по учебным полугодиям. В любом из выбранных вариантов каждый учебный воспользоваться предложенным вариантом, выбрать другие учебные предметы из предложенного перечня (В.03.–В.09.) или самостоятельно  $\Xi$ предметов в той или иной форме занятий. данном примерном учебном плане ДШИ предложены два учебных предмета вариативной части и возможность их реализации. ДШИ может

 $\ddot{\mathbf{c}}$ «Хоровой класс» на протяжении всего периода обучения. В случае реализации учебного предмета «Хоровой класс» и консультаций по «Сводному класс» могут одновременно заниматься обучающиеся по другим ОП в области музыкального искусства. В случае отсутствия реализации данного хору» для концертмейстера предусматриваются часы в объеме не менее 80% от аудиторного времени. При реализации учебного предмета «Хоровой При наличии аудиторного фонда с целью художественно-эстетического развития обучающихся рекомендуется реализовывать учебный предмет

учебным предметам учебного предмета, часы, предусмотренные на консультации «Сводный хор», используются на усмотрение ДШИ на консультации по другим

- Ó. 7. Объем максимальной нагрузки обучающихся не должен превышать 26 часов в неделю, аудиторной – 14 часов в неделю. 25% от необходимого состава учебного коллектива. По учебному предмету «Оркестровый класс» и консультациям «Оркестр» планируются необходимости учебные коллективы могут доукомплектовываться приглашенными артистами (в качестве концертмейстеров), но не более чем на Учебный предмет «Оркестровый класс» предполагает занятия народного оркестра, а также, при наличии, национального оркестра. В случае предусмотренные на консультации «Оркестр», используются на усмотрение ДШИ на консультации по другим учебным предметам. концертмейстерские часы в объеме от 60 до 100% аудиторного времени. В случае отсутствия реализации данного учебного предмета, часы,
- $\infty$ консультации рекомендуется в счет резерва учебного времени. работу обучающихся и методическую работу преподавателей. По учебным предметам, выносимым на итоговую аттестацию, проводить резерва учебного времени. В случае если консультации проводятся рассредоточено, резерв учебного времени используется на самостоятельную мероприятиям по усмотрению ДШИ. Консультации – это обязательный раздел структуры ОП. Они могут проводиться рассредоточено или в счет Консультации проводятся с целью подготовки обучающихся к контрольным урокам, зачетам, экзаменам, творческим конкурсам и другим

## Примечание к учебному плану

ооучающихся планируется следующим образом: образования. По учебным предметам обязательной части, а также ряду учебных предметов вариативной части объем самостоятельной нагрузки обучения определяется с учетом минимальных затрат на подготовку домашнего задания, параллельного освоения детьми программы основного общего Объем самостоятельной работы обучающихся в неделю по учебным предметам обязательной и вариативной частей в среднем за весь период

отечественная)» – 1 час в неделю; «Элементарная теория музыки» – 1 час в неделю; «Оркестровый класс» – 1 час в неделю; «Хоровой класс» – 0,5 часа в «Специальность» – 4 часа в неделю; «Ансамбль» – 1 час в неделю; «Сольфеджио» – 1 час в неделю; «Музыкальная литература (зарубежная, неделю